# LWA Station-Level Metadata Ver. 4

Steve Ellingson<sup>∗</sup>

March 29, 2011

### Contents

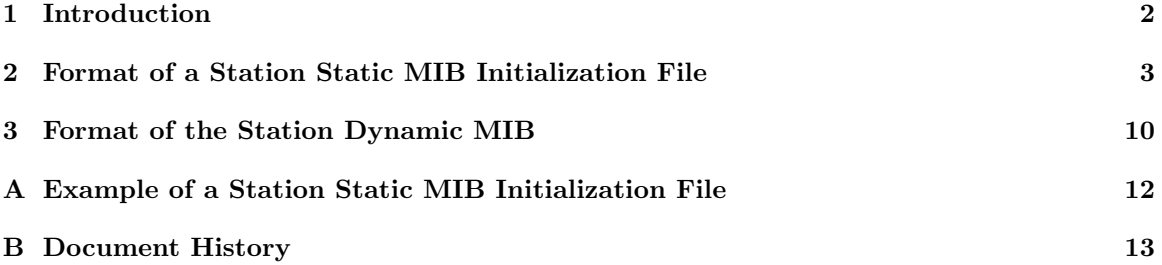

<sup>∗</sup>Bradley Dept. of Electrical & Computer Engineering, 302 Whittemore Hall, Virginia Polytechnic Institute & State University, Blacksburg VA 24061 USA. E-mail: ellingson@vt.edu

## 1 Introduction

This memo documents the format of station-level metadata for the LWA-1 initial operational capability (IOC) monitoring and control system (MCS). The metadata described in this document consists of "station static" and "station dynamic" information, which is distinct from the observation-related metadata described in [1].

#### 2 Format of a Station Static MIB Initialization File

Initialization files for the station static MIB is a human-readable text files. See the example provided in Appendix A. These files consist of lines, with each line having one of the following structures:

- keyword data # comment
- # comment
- empty line

where

- keyword is a keyword, identifying a parameter. Internal whitespace not allowed.
- *data* is data intended to be assigned to the parameter. Only printable non-whitespace characters are allowed, with the exception that the "#" character is not allowed. The data field is interpreted to begin with the first non-whitespace character following keyword, and end with the last non-whitespace character preceding either a "#" character, or the end of the line.
- *comment* text is preceded by the character " $\sharp$ " and may include only printable non-whitespace characters, with the exception that spaces are allowed.

A line may be up to 4096 characters long. Empty lines are allowed, ignored, and encouraged as a way to improve the readability.

The following is a list of defined parameters, in the order in which it is required that they appear in the file. For each parameter, the identifying keyword is given, followed by a definition and information on valid values.

- FORMAT VERSION: An integer equal to the version number of this document. Included to account for the possibility of format modifications over time.
- STATION\_ID: Station Identification. This is a two-letter code intended to enable concise, unambiguous identification of the station.
- GEO N: WGS84 latitude of the origin of the station's local coordinate system. Decimal degrees, with North and South being indicated as "+" and "−", respectively. This position is an arbitrarily-selected reference point and may not necessarily correspond to the location of the phase center of the station during an observation.
- GEO E: WGS84 longitude of the origin of the station's local coordinate system. Decimal degrees, with East and West being indicated as "+" and "−", respectively. This position is an arbitrarily-selected reference point and may not necessarily correspond to the location of the phase center of the station during an observation.
- GEO EL: Elevation (above mean sea level) of the origin of the station's local coordinate system, meters. This position is an arbitrarily-selected reference point and may not necessarily correspond to the location of the phase center of the station during an observation.
- N\_STD: Maximum number of stands; expected to be  $\leq 260$ .
- Stand locations: These must be specified in order of stand ID  $n$ , with each stand being specified using  $STD_LX[n]$ ,  $STD_LY[n]$ , and  $STD_LZ[n]$  keywords, in that order.
	- STD LX[n]: x coordinate [m] of the feedpoints of stand  $n$  ( $1 \leq n \leq N$  STD) in the local coordinate system. The  $+x$  points East.
	- STD LY[n]: y coordinate [m] of feedpoints of stand n ( $1 \le n \le N$  STD) in the local coordinate system. The  $+y$  points North.
- STD\_LZ[n]: z coordinate [m] of feedpoints of stand n ( $1 \le n \le N$ \_STD) in the local coordinate system. The  $+z$  points to the Zenith.
- ANT\_STD[n]: The stand on which antenna  $n$  (1  $\leq$   $n \leq$  2×N\_STD) is mounted. This will be set to floor $((n-1)/2)+1$  if not otherwise specified.
- ANT\_ORIE[n]: The intended orientation (polarization) of antenna n ( $1 \le n \le 2 \times N$ \_STD); 0 = "intended to be North-South"; 1 = "intended to be East-West". This will be set to  $(n-1)$  mod 2 if not otherwise specified.
- ANT\_STAT[n]: The status of antenna n ( $1 \le n \le 2 \times N$ \_STD). See Note 1. This will be set to 3 ("OK") if not otherwise specified.
- ANT THETA[n]: The undesired rotation [deg] of the North or East arm of antenna n (1  $\leq n \leq$  $2\times NSTD$ ) in the elevation plane, relative to nominal  $(0^{\circ})$ . Positive sign means increasing angle with respect to the  $+z$ -axis of the local coordinate system, in the direction of the  $+x$  axis. Will be set to  $0.0$  (no error) if not otherwise specified.
- ANT PHI[n]: The undesired rotation [deg] of the North or East arm of antenna  $n$  (1  $\leq n \leq$  $2\times NSTD$ ) in the azimuth plane, relative to nominal  $(0^{\circ})$ . Positive sign means increasing angle with respect to the  $+x$ -axis of the local coordinate system in the direction of the  $+y$  axis. Will be set to 0.0 (no error) if not otherwise specified.
- ANT DESI[n]: An integer code which identifies the design of antenna  $n (1 \le n \le 2 \times N$  STD). See Note 2. Design information expected to be indexed by this code includes the mechanical specification (specific design/manufacture/model), complex vector effective length vs. frequency and pattern direction, and self-impedance vs. frequency. This will be set to "1" unless otherwise specified. Use "0" to indicate a different but unknown/undocumented design. "ANT DESI" (without "[n]") will result in ANT DESI[n] being set to ANT DESI for all n; although subsequent uses of ANT DESI[n] can override this for selected n.
- N FEE: Number of FEEs to be described in this file.
- FEE ID[m]: Label or serial number which unambiguously identifies FEE m ( $1 \le m \le N$  FEE). Set to "UNK" unless otherwise specified. Limited to 10 characters.
- FEE\_STAT[m]: The status of FEE m  $(1 \le m \le N$ \_FEE). See Note 1. This will be set to 3 ("OK") unless otherwise specified.
- FEE DESI[m]: An integer code which identifies the design of FEE m ( $1 \leq m \leq N$  FEE). See Note 2. Design information expected to be indexed by this code includes electrical and mechanical descriptions and frequency-domain transfer function described as (a) coefficients in a polynomial fit (representative of all FEEs with this design code) and (b) measurements of a representative FEE. This will be set to "1" unless otherwise specified. Use "0" to indicate a different but unknown/undocumented design. "FEE DESI" (without " $[n]$ ") will result in FEE DESI[n] being set to FEE DESI for all n; although subsequent uses of FEE DESI[n] can override this for selected n.
- FEE GAI1[m]: Gain [dB] of FEE m (1  $\leq$  m  $\leq N$  FEE) port 1, assuming nominal input and output terminations, at the reference frequency of 38 MHz. This will be set to 35.7 unless otherwise specified. "FEE\_GAI1" (without "[n]") will result in FEE\_GAI1[n] being set to FEE GAI1 for all n; although subsequent uses of FEE GAI1[n] can override this for selected n.
- FEE GAI2[m]: Gain [dB] of FEE m (1  $\leq$  m  $\leq N$  FEE) port 2, assuming nominal input and output terminations, at the reference frequency of 38 MHz. If this FEE has only one port, then this should be -200. This will be set to 35.7 unless otherwise specified. "FEE GAI2" (without "[n]") will result in FEE GAI2[n] being set to FEE GAI2 for all n; although subsequent uses of FEE\_GAI2[ $n$ ] can override this for selected  $n$ .
- FEE ANT1 [m]: Antenna to which port 1 of FEE m ( $1 \le m \le N$  FEE) is connected. Normally in the range 1 to  $2\times N$  STD. A value of 0 means the FEE input is open-circuited. If not specified, then FEE ANT1 $[1]$  will be 1, FEE ANT2 $[1]$  will be 2, FEE ANT1 $[2]$  will be 3, FEE ANT2 $[2]$  will be 4, and so on.
- FEE ANT2[m]: Antenna to which port 2 of FEE  $m$  ( $1 \leq m \leq N$  FEE) is connected. Normally in the range 1 to  $2\times N$  STD. A value of 0 means the FEE input is open-circuited or has only one port. See FEE\_ANT1 $[m]$  (above) for default ordering.
- FEE power sources must be identified in order of FEE index  $n$ , with each FEE's source being specified using FEE RACK $[m]$  and FEE PORT $[m]$  keywords, in that order.
	- FEE RACK $[m]$ : From the perspective of SHL, this is the rack  $(1-6)$  in which the power supply powering this FEE is located. A value of 0 means this parameter is unknown. This parameter is used in conjunction with FEE PORT $[m]$  to identify the power source for this FEE.
	- $-$  FEE PORT  $[m]$ : From the perspective of SHL, this is the power port corresponding to the power supply powering this FEE. A value of 0 means this parameter is unknown. This parameter is used in conjunction with FEE RACK $[m]$  to identify the power source for this FEE.
- N\_RPD: Maximum number of cables connecting to FEEs to SEP; typically 520.
- RPD ID[m]: Label or tag which unambiguously identifies cable  $m$  ( $1 \leq m \leq N$  RPD). Set to "UNK" unless otherwise specified. Maximum 25 characters.
- RPD STAT[m]: The status of cable m  $(1 \le m \le N_R)$ . See Note 1. Set to 3 ("OK") unless otherwise specified.
- RPD DESI[m]: An integer code which identifies the design of cable m ( $1 \le m \le N$  RPD). See Note 2. Design information expected to be indexed by this code includes cable type, electrical and mechanical descriptions, frequency-domain transfer function described as coefficients in a polynomial fit (representative of all cables with this design code). Set to "1" unless otherwise specified. Use "0" to indicate that design is unknown or undocumented. The value "2" has been used for the (primarily) LMR-400 runs to Stand 258. "RPD\_DESI" (without "[n]") will result in RPD DESI[n] being set to RPD DESI for all n; although subsequent uses of RPD DESI[n] can override this for selected n.
- RPD LENG [m]: Length [m] of cable m  $(1 \le m \le N$  RPD). Set to 0.0 unless otherwise specified.
- Cable parameters: Order is RPD\_VF, RPD\_DD, RPD\_A0, RPD\_A1, RPD\_FREF, RPD\_STR. This is followed by parameters for specific cables, in order of index  $m$ , with the order for each cable being RPD VF[m], RPD DD[m], RPD A0[m], RPD A1[m], RPD FREF[m], RPD STR[m]. Specific definitions below.
	- RPD\_VF[m]: Velocity factor [%] of cable m ( $1 \le m \le N$ \_RPD) at the reference frequency of 10 MHz. Set to 83 unless specified otherwise. "RPD\_VF" (without " $[n]$ ") will result in RPD VF[n] being set to RPD VF for all n; although subsequent uses of RPD VF[n] can override this for selected n.
	- RPD DD [m]: Dispersive delay [ns] of cable  $m$  ( $1 \leq m \leq N$  RPD) at the reference frequency of 10 MHz and reference length of 100 m. This is the additional propagation time (beyond that expected by dividing length by ( velocity factor  $\times$  the speed of light in free space )) due to cable dispersion. Set to 2.4 unless specified otherwise. "RPD DD" (without "[n]") will result in RPD DD[n] being set to RPD DD for all n; although subsequent uses of RPD DD[ $n$ ] can override this for selected  $n$ .
- $-$  RPD\_A0 [*m*]:  $\alpha_0$  [m<sup>-1</sup>] of cable *m* (1 ≤ *m* ≤N\_RPD) at the reference frequency RPD\_FREF [*m*]. This is used to calculate cable gain given length and frequency via the Memo 170 model. Set to 0.00428 unless otherwise specified. "RPD\_AO" (without "[n]") will result in RPD\_AO[n] being set to RPD A0 for all n; although subsequent uses of RPD A0 $[n]$  can override this for selected n.
- RPD\_A1 [ $m$ ]:  $\alpha_1$  [ $m^{-1}$ ] of cable  $m$  (1  $\leq$   $m$   $\leq$ N\_RPD) at the reference frequency RPD\_FREF [ $m$ ]. This is an additional parameter included to improve accuracy, but is not implemented in the Memo 170 model as of Version 3. Set to 0.0 unless otherwise specified. "RPD A1" (without "[n]") will result in RPD\_A1[n] being set to RPD\_A1 for all n; although subsequent uses of RPD\_A1[n] can override this for selected n.
- RPD FREF [m]: Frequency [Hz] at which the parameters RPD  $A_0[m]$  and RPD  $A_0[m]$  of cable m  $(1 \leq m \leq N_RPP)$  are specified. Set to 10.0e+6 (10 MHz) unless otherwise specified. "RPD\_FREF" (without " $[n]$ ") will result in RPD\_FREF $[n]$  being set to RPD\_FREF for all n; although subsequent uses of RPD FREF[n] can override this for selected n.
- RPD\_STR[m]: "Coefficient of stretching" [unitless] for cable  $m$  ( $1 \le m \le N$  RPD). RPD LENG[m] is multiplied by this prior to computation of cable gain or delay. Set to 1.0 unless otherwise specified. "RPD\_STR" (without "[n]") will result in RPD\_STR[n] being set to RPD\_STR for all n; although subsequent uses of RPD\_STR[n] can override this for selected n.
- RPD ANT [m]: Antenna to which cable m  $(1 \le m \le N$  RPD) is ultimately connected. Normally in the range 1 to  $2\times N$  STD. A negative value means the cable is connected at its input, but not at its output. A value of 0 means this cable is disconnected at both ends, or that its connections are unknown. Will be set to m unless otherwise specified.
- N SEP: Maximum number of ports through SEP; typically 520. Note that a "SEP port" is defined as the path from the jack on the outside of the shelter, to the end of the cable that connects to the ASP input.
- SEP\_ID[m]: Label which unambiguously identifies SEP port  $m$  ( $1 \le m \le N$ \_SEP) on the SEP panel. Set to "UNK" unless otherwise specified.
- SEP STAT[m]: The status of SEP port  $m (1 \le m \le N)$ . See Note 1. Will be set to 3 ("OK") unless otherwise specified.
- SEP  $\text{CABL}[m]:$  Label or tag which unambiguously identifies the cable that connects the SEP panel to the ASP input. Set to "UNK" unless otherwise specified.
- SEP LENG  $[m]$ : Length  $[m]$  of the cable that connects the SEP panel to the ASP input. Will be set to 0 unless otherwise specified. "SEP LENG" (without "[n]") will result in SEP LENG[n] being set to SEP LENG for all n; although subsequent uses of  $SEP$  LENG[n] can override this for selected n.
- SEP DESI[m]: An integer code which identifies the design of SEP port  $m$  (1  $\leq m \leq N$  SEP), including the cable to ASP. See Note 2. Design information expected to be indexed by this code includes cable type, electrical and mechanical descriptions, frequency-domain transfer function described as coefficients in a polynomial fit (representative of all cables with this design code). Will be set to "1" unless otherwise specified. Use "0" to indicate that design is unknown or undocumented. "SEP DESI" (without " $[n]$ ") will result in SEP DESI[n] being set to SEP DESI for all n; although subsequent uses of SEP DESI[n] can override this for selected  $n$ .
- SEP GAIN[m]: Gain [dB] of SEP port  $m$  ( $1 \leq m \leq N$  SEP) including the cable to ASP, at the reference frequency of 38 MHz. Will be set to 0 unless otherwise specified. "SEP GAIN" (without "[n]") will result in  $\text{SEP_GAIN}[n]$  being set to  $\text{SEP_GAIN}$  for all n; although subsequent uses of  $\texttt{SEP\_GAIN}[n]$  can override this for selected n.
- SEP\_ANT $[m]$ : Antenna to which SEP port  $m$  ( $1 \leq m \leq N$  SEP) is ultimately connected. Normally in the range 1 to  $2\times N$  STD. A negative value means the SEP port is connected at its input, but not at its output. A value of 0 means this SEP port is disconnected at both ends, or that its connections are unknown. Will be set to  $m$  unless otherwise specified.
- N\_ARB: Maximum number of ARX boards.
- N ARBCH: Maximum number of channels per ARX board; expected to be 16.
- ARB ID[m]: Label or serial number which unambiguously identifies ARX board m (1  $\leq$  $m \leq N$  ARB). Will be set to "UNK" unless otherwise specified. Maximum 10 characters.
- ARB SLOT $[m]$ : Unambiguous identification of the slot of the ASP chassis in which ARX board  $m (1 \leq m \leq N_{\text{ARB}})$  is installed. Will be set to 0 unless otherwise specified.
- ARB DESI $[m]$ : An integer code which identifies the design of ARX board m (1  $\leq m \leq N$  ARB). See Note 2. Design information expected to be indexed by this code includes board revision number, electrical and/or mechanical descriptions, frequency-domain transfer function described as coefficients in a polynomial fit (representative of all ARX board channels with this design code). Will be set to "1" unless otherwise specified. Use "0" to indicate that design is unknown or undocumented. Currently the value "1" is taken to mean "of the same design as the first four ARX boards installed in the station" and the value "2" is taken to mean "of the same design as the generation of ARX boards following the first four". "ARB DESI" (without "[n]") will result in ARB DESI[n] being set to ARB DESI for all n; although subsequent uses of ARB DESI[n] can override this for selected n.
- ASP power sources must be identified in order of ARB index  $n$ , with each ARBs's source being specified using  $\texttt{ASP\_RACK}[m]$  and  $\texttt{ASP\_PORT}[m]$  keywords, in that order.
	- ARB RACK $[m]$ : From the perspective of SHL, this is the rack  $(1-6)$  in which the power supply powering this ARX board is located. A value of 0 means this parameter is unknown. This parameter is used in conjunction with  $ARB-PORT[m]$  to identify the power source for this ARX board. Will be set to 0 unless otherwise specified.
	- ARB PORT $[m]$ : From the perspective of SHL, this is the power port corresponding to the power supply powering this ARX board. A value of 0 means this parameter is unknown. This parameter is used in conjunction with ARB RACK $[m]$  to identify the power source for this ARX board. Will be set to 0 unless otherwise specified.
- ARB STAT[m][p]: The status of channel  $p$  (1  $\leq p \leq N$  ARBCH) of ARX board m (1  $\leq m \leq N$  RPD). See Note 1. This will be set to 3 ("OK") unless otherwise specified.
- ARB GAIN[m][p]: Maximum gain [dB] of channel p (1  $\leq$  p  $\leq$ N ARBCH) of ARX board m  $(1 \leq m \leq N$ -ARB), at the reference frequency of 38 MHz in full-bandwidth mode. "Maximum gain" means gain when programmable attenuation is minimum. Will be set to 67.0 unless otherwise specified. "ARB\_GAIN" (without "[m][p]") will result in ARB\_GAIN[m][p] being set to ARB GAIN for all n; although subsequent uses of ARB GAIN $[m]$ [p] can override this for the selected m and p.
- ARB\_ANT[m][p]: Antenna that channel p (1  $\leq p \leq N$ \_ARBCH) of ARX board m (1  $\leq m \leq N$ \_ARB) is ultimately connected to. A negative value means the channel is connected at its input, but not at its output. A value of 0 means this channel is disconnected at both ends, or that its connections are unknown; this is the default if not specified.
- ARB IN[m][p]: Label unambiguously identifying the input connector to channel p (1  $\leq$ p  $\leq N$  ARBCH) of ARX board m (1  $\leq m \leq N$  ARB) on the ASP rack. Will be set to "UNK" unless otherwise specified. Maximum 10 characters.
- ARB OUT[m][p]: Label unambiguously identifying the output connector from channel p (1  $\leq$  $p \leq N$  ARBCH) of ARX board m (1  $\leq m \leq N$  ARB) on the ASP rack. Will be set to "UNK" unless otherwise specified. Maximum 10 characters.
- N\_DP1: Maximum number of DP1 boards. Expected to be 26.
- N\_DP1CH: Number of channels per DP1 board. Expected to be 20, where  $1 \& 2$  are a stand, 3 & 4 are a stand, and so on.
- DP1\_ID[m]: Label or serial number which unambiguously identifies DP1 board m (1  $\leq$  $m \leq N$  DP1). Will be set to "UNK" unless otherwise specified. Maximum 10 characters.
- DP1 SLOT[m]: Unambiguous identification of the slot of the DP chassis in which DP1 board m  $(1 \leq m \leq N)$  is installed. Will be set to "UNK" unless otherwise specified. Maximum 10 characters.
- DP1 DESI[m]: An integer code which identifies the design of DP1 board  $m$  ( $1 \le m \le N$  DP1). See Note 2. Design information expected to be indexed by this code includes board revision number, firmware version, TBN bandpasses described as coefficients in a polynomial fit. Will be set to "1" unless otherwise specified. Use "0" to indicate unknown/undocumented design.
- DP1\_STAT[m][p]: The status of channel  $p$  (1  $\leq p \leq N$  DP1CH) of DP1 board m (1  $\leq m \leq N$  RPD). See Note 1. Will be set to 3 ("OK") unless otherwise specified.
- DP1\_INR[m][p]: Label unambiguously identifying the rack input connector for channel p  $(1 \leq p \leq N$  DP1CH) of DP1 board  $m (1 \leq m \leq N$  DP1) on the DP rack. Will be set to "UNK" unless otherwise specified. Maximum 10 characters.
- DP1 INC[m][p]: Label unambiguously identifying the *chassis* (i.e., inside the rack) input connector for channel p (1  $\leq p \leq N$  DP1CH) of DP1 board m (1  $\leq m \leq N$  DP1) on the DP rack. Will be set to "UNK" unless otherwise specified. Maximum 10 characters.
- DP1\_ANT[m][p]: Antenna that channel p (1  $\leq p \leq N$ \_ARBCH) of DP1 board m (1  $\leq m \leq N$ \_DP1) is ultimately connected to. A value of 0 means this channel is not connected, or that its connection is unknown. If not specified otherwise, will be set to 0.
- N DP2: Maximum number of DP2 boards. Expected to be 2.
- DP2\_ID[m]: Label or serial number which unambiguously identifies DP2 board m (1  $\leq$  $m \leq N\_DP2$ ). Will be set to "UNK" unless otherwise specified. Maximum 10 characters.
- DP2 SLOT[m]: Unambiguous identification of the slot of the DP chassis in which DP2 board m ( $1 \leq m \leq N$  DP2) is installed. Will be set to "UNK" unless otherwise specified. Maximum 10 characters.
- DP2 STAT[m]: The status of DP2 board m  $(1 \le m \le N$  DP2). See Note 1. Will be set to 3 ("OK") unless otherwise specified.
- DP2 DESI[m]: An integer code which identifies the design of DP2 board  $m$  (1  $\leq m \leq N$  DP2). See Note 2. Design information expected to be indexed by this code includes board revision number, firmware version, DRX bandpasses described as coefficients in a polynomial fit. Will be set to 1 unless otherwise specified. Use 0 to indicated design is unknown or undocumented.
- N DR: Maximum number of MCS-DR subsystems. Expected to be 5.
- DR\_STAT[m]: The status of MCS-DR  $m$  ( $1 \leq m \leq N$  MDR). See Note 1. Will be set to 3 ("OK") unless otherwise specified.
- DR\_ID[m]: Serial number which unambiguously identifies MCS-DR  $m$  ( $1 \le m \le N_MDP$ ). Will be set to "UNK" unless otherwise specified. Maximum 10 characters.
- DR SHLF[m]: Unambiguous identification of the shelf in the MCS-DR chassis in which this MCS-DR PC is installed. Will be set to 0 unless otherwise specified.
- DR  $PC[m]$ : The model of this MCS-DR PC. Will be set to "UNK" unless otherwise specified. Values currently in use are "XPS435" and "T1500".
- DR DP  $[m]$ : Which DP output this MCS-DR is connected to. Values are 1-4 for beam outputs, and 5 for TBN/TBW. Will be set to 0 (not connected) unless otherwise specified.
- N PWR RACK: Maximum number of racks, from the perspective of SHL. Expected to be 6 at IOC.
- N PWR PORT[m]: Maximum number of power ports in rack  $m (1 \le m \le N$  PWR RACK), from the perspective of SHL. Will be set to 0 (no ports) unless otherwise specified.
- The following parameters identify the routing of power to subsystems (PWR\_SS[m][p]), and to components within subsystems (PWR NAME $[m][p]$ ). Keywords must appear in order by m, then p, with PWR\_SS[m][p] followed by PWR\_NAME[m][p] for any given m and n.
	- PWR\_SS[m][p]: Subsystem that receives power from port  $p$  (1  $\leq p \leq N$  PWR\_PORT) of rack  $m$  (1  $\leq$   $m$   $\leq$ N PWR RACK). Valid values are SHL, ASP, DP<sub>-</sub>, MCS, DR1, DR2, DR3, DR4, and DR5. A value of UNK means this port is not connected, or that its connection is unknown.
	- PWR\_NAME $[m]$ [p]: Specific item that receives power from port p (1  $\leq p \leq N$ -PWR\_PORT) of rack  $m$  ( $1 \leq m \leq N$  PWR RACK). A value of UNK means this port is not connected, or that its connection is unknown. Valid values are:
		- $∗$  For PWR\_SS[m][p] = SHL, valid values are MCS, others TBD
		- ∗ For PWR SS[m][p] = ASP, valid values are MCS, FEE, ARX, FAN.
		- $\ast$  For PWR\_SS[m][p] = DP\_, valid values are MCS, *others TBD*
		- ∗ For PWR SS[m][p] = MCS, valid values are SCH (Scheduler), EXE (Executive), TP (Task Processor), CH (Command Hub), and GW (Gateway).
		- $*$  For PWR\_SS[m][p] = DR1, DR2, DR3, DR4, and DR5, valid values are PC, DS1 (DRSU) 1), and DS2 (DRSU 2)

It should be noted that while this information is largely (but not exactly) redundant with respect to the the "RACK" and "PORT" parameters for subsystems, the former is intended primarily as an aid to operators and maintainers. MCS may use either for actionable control decisions, so it is important that they be consistent.

• MCS CRA: "Configuration request authority" policy to be used by MCS when processing requests to set FEE and ASP parameters (which obviously apply station-wide) in session definition files. "0" means that MCS sets FEE and ASP parameters according to the information in the SSMIF, and any requests for changes are ignored. "1" means that the FEE and ASP parameters set by the SSMIF are treated as defaults, and that a session may be able to change them. See the discussion of the SESSION CRA keyword in MCS0030 for additional details.

*Note 1*: For status (" $\text{STAT}$ ") entries,  $3 = \text{``OK"}$ ,  $2 = \text{``Suspect; possibly bad (If used, provide warm--}$ ing)",  $1 =$  "Bad (Don't use)",  $0 =$  "Not Installed".

Note 2: The details of the use of "DESI" parameters has not yet been worked out.

#### 3 Format of the Station Dynamic MIB

The station dynamic MIB (SDM) is a file, typically named "sdm.dat". This file can be read and interpreted using the MCS  $/$  Task Processor utility tprs. For reference, the format of this file is defined in the form of a C-language structure, as follows:

```
#include <sys/time.h>
/* subsystem status */
struct subsystem_status_struct {
 int summary; /* SUMMARY; one of LWA_SIDSUM_* */
 char info[256]; /* INFO */
 struct timeval tv; /* time SUMMARY and INFO were last updated */
 };
/* sub-sub-system status */
/* note: this is the subset of the SSMIF with things that can change */
struct subsubsystem status struct {
 int eFEEStat[ME_MAX_NFEE]; /* FEE_STAT[] */
 int eRPDStat[ME_MAX_NRPD]; /* RPD_STAT[] */
 int eSEPStat[ME_MAX_NSEP]; /* SEP_STAT[] */
 int eARBStat[ME_MAX_NARB][ME_MAX_NARBCH]; /* ARB_STAT[][] */
 int eDP1Stat[ME_MAX_NDP1][ME_MAX_NDP1CH]; /* DP1_STAT[][] */
 int eDP2Stat[ME_MAX_NDP2]; /* DP2_STAT[] */
 int eDRStat[ME_MAX_NDR]; /* DR_STAT[] */
 \cdot/* station dynamic MIB (SDM) */
struct sdm_struct {
 struct subsystem_status_struct station; /* Station overall status */
 struct subsystem_status_struct shl; /* SHL status */
 struct subsystem_status_struct asp; /* ASP status */
 struct subsystem_status_struct dp; /* DP_ status */
 struct subsystem_status_struct dr[ME_MAX_NDR]; /* DR# status (0=DR1,1=DR2,...) */
 struct subsubsystem_status_struct ssss; /* correspond to SSMIF "stat" items */
 int ant_stat[ME_MAX_NSTD][2]; /* corresponds to sc.Stand[i].Ant[k].iSS, but dynamically updated */
 int dpo_stat[ME_MAX_NDR]; /* corresponds to sc.DPO[i].iStat, but dynamically updated */
 };
```
struct sdm\_struct sdm; /\* so finally this is the sdm \*/

In the above code segment, the "int" type is a 4-byte little-endian integer. Additional notes on this format:

- summary: For level-1 subsystems, this maps to MCS Common ICD MIB entry 1.1 ("SUMMARY"). The overall station status is determined by MCS using (among possibly other things) the subsystem SUMMARY values. Valid values are as follows:
	- 0 (LWA SIDSUM NULL) Not normally used.
	- 1 (LWA SIDSUM NORMAL) Normal.
	- 2 (LWA SIDSUM WARNING) Warning issue(s) found, but still fully operational.
	- 3 (LWA SIDSUM ERROR) Error problems found which limit or prevent proper operation.
	- 4 (LWA SIDSUM BOOTING) Booting initializing; not yet fully operational.
	- 5 (LWA SIDSUM SHUTDWN) Shutdown shutting down; not ready for operation.
	- 6 (LWA SIDSUM UNK) Status is unknown.
- info: A human-readable text string which provides further explanation of summary.
- tv: Update time, expressed as a Linux/C "timeval" type [2].
- e...Stat[]: These are status codes for each indicated component. The integer value of this parameter can only be equal to or less than the value of the associated parameter in the station static MIB. When this value is less than the value appearing in the station static MIB, it is either because (1) MCS demoted it, perhaps as a result of a diagnostic; or (2) an operator demoted it. Status codes are as follows:
	- 0 Not installed.
	- 1 Bad won't use.
	- 2 Suspect; possibly bad will use anyway.
	- 3 OK.
- ant\_stat[][]: status codes determined for the entire path from a given stand and antenna, through the associated DP1 path.
- dpo stat[]: status codes determined for the entire path from DP2 to the associated DR.

## A Example of a Station Static MIB Initialization File

To appear in a future version of this document.

### B Document History

- Version 4 (March 29, 2011):
	- Requirements imposed on ordering of appearance of keywords in SSMIF.
	- "Format of the Station Dynamic MIB" section is completely revised. The SDM is now a simple C structure as opposed to a dbm file.
	- Various small revisions and clarifications.
- Version 3 (Feb 27, 2011):
	- GEO EL field added.
	- RPD GAIN [m] deprecated; replaced by RPD  $A$ 0 [m], RPD  $A$ 1 [m], RPD FREF[m], and RPD STR[m].
	- For many indexed parameters, added ability to define the default value. The default value is indicated using the parameter without an index or square brackets.
	- MCS CRA field added.
- Version 1 (June 16, 2010): First version.

### References

- [1] S. Ellingson, "LWA Station-Level Observing Procedure and Associated Metadata," Ver. 4, LWA Engineering Memo MCS0030, March 29, 2011.
- [2] http://linux.die.net/man/2/gettimeofday